# **Upgrading Yellowfin Container Deployment**

# All-In-One Yellowfin image

The All-In-One Yellowfin image is a sandboxed deployment with a built-in database repository, which means any upgrades also upgrade the database, removing any existing content in the process. The All-In-One image is therefore **not suitable for upgrades**, and best used for testing purposes only.

# App-Only Yellowfin image

The Yellowfin App-Only image retains content during version upgrades. The upgrade process is similar to a standard Yellowfin cluster upgrade, with a few extra steps to account for a Docker/Kubernetes deployment.

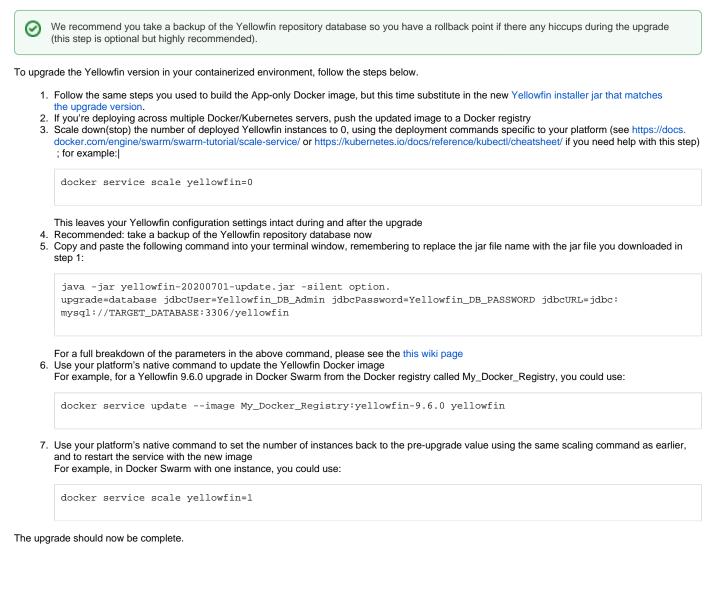

#### top

# Section navigation Current topic - Install in a Container

The page is part of the Install in a Container topic contains the following pages, split by Docker and Kubernetes:

#### Upgrading Yellowfin Container Deployment

- Deploy to Docker without Swarm
  Sandbox Instance with All-In-One Image
  - ° Single Instance with App-Only Image
  - Multiple Discrete Instances with App-Only Image A Cluster with App-Only Image
- Deploy to Docker with Swarm
  - Sandbox instance with All-In-One Image Swarm
  - Single Instance with App-Only Image Swarm
  - Multiple Discrete Instances with App-Only Image Swarm
  - A Cluster with App-Only Image Swarm

#### **Kubernetes**

- Deploy to Kubernetes without load balancing
  - Sandbox Instance with All-In-One Image no Load Balancer
  - Multiple Discrete Instances with App-Only Image no Load Balancer
- Deploy to Kubernetes with Load Balancing
  - Single Instance with App-Only Image and Load Balancer
  - A Cluster with App-Only Image and Load Balancer

This page is part of the Install And Deploy Yellowfin section of the wiki, which has these topics:

### **Install on Premises**

Upgrading Yellowfin Container Deployment

Installation Steps

### Install in the Cloud

Install in the Cloud

- Yellowfin for AWS
- Yellowfin for Azure
- Yellowfin for Google **Cloud Platform**

### Install in a container

Install in a Container

- Docker
- **Kubernetes**
- Upgrading Yellowfin Container Deployment

## **Deploy Yellowfin**

**Deploy Yellowfin** 

- Logs and Logging
- Yellowfin Directory Structure
- User Welcome

# Advanced **Deployments**

**Advanced Deployments** 

- Clustering Guide
- Yellowfin Server
- Specification Automate Yellowfin
- **Deployment on Linux**
- SAML Bridge

Standalone
 Configuration Tools